# **Foreman - Bug #10646**

# **Cannot build new host when locations hav been enabled and then disabled.**

05/28/2015 03:21 PM - Mark Gargiulo

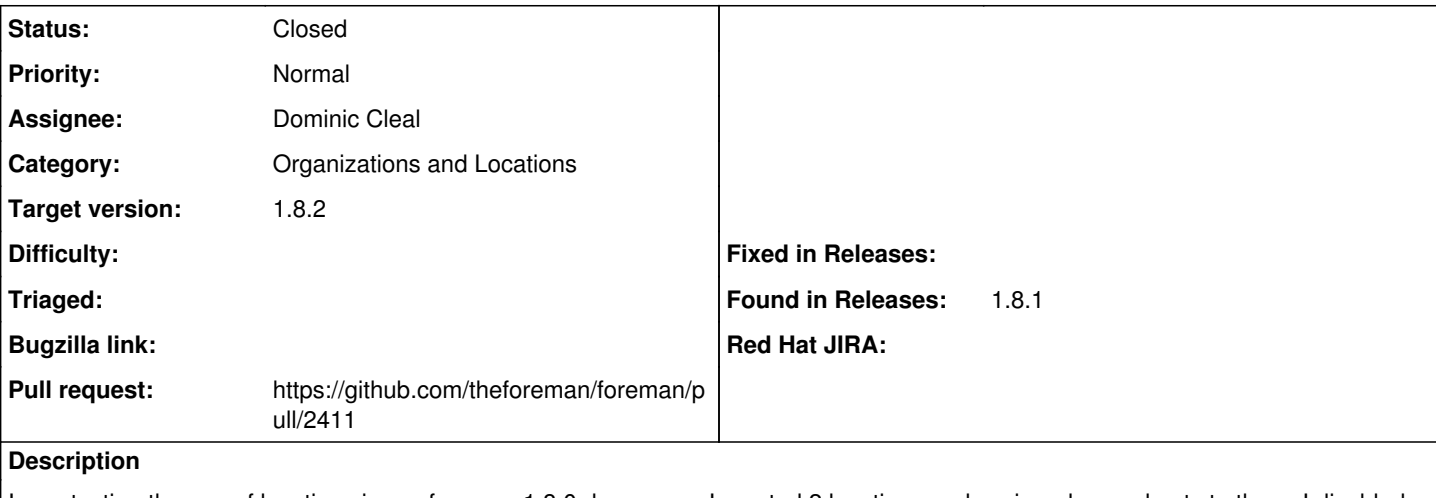

I was testing the use of locations in our foreman 1.8.0 dev server. I created 2 locations and assigned some hosts to them. I disabled locations as it was not of value to us at this time.

After upgrading ( what appeared to be successfully ) to foreman 1.8.1 I could no longer build a new host, I was simply returned to the submit page again.

When looking at the Interfaces tab I saw a red banner indicating a network config error but there was nothing highlighted in the dialog box.

In the production.log I saw "Failed to save: Subnet is not defined for host's location."

I re-enabled locations and added all subnets to the first location and was able to build a new host, on disabling locations again new hosts failed with the same error

As a hack I manually edited the foreman database and removed location references in hosts, taxable\_taxonomies and taxonomies, I was then able to build new hosts with locations disabled.

#### **Related issues:**

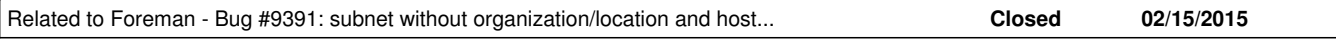

#### **Associated revisions**

### **Revision d6a19253 - 06/02/2015 06:07 PM - Dominic Cleal**

fixes #10646 - disable NIC subnet taxonomy checks when feature's disabled

#### **Revision 37b5e080 - 06/15/2015 10:08 AM - Dominic Cleal**

fixes #10646 - disable NIC subnet taxonomy checks when feature's disabled

(cherry picked from commit d6a192531b7203b12f5e755a7b695435c423ece4)

#### **History**

#### **#1 - 05/29/2015 03:23 AM - Dominic Cleal**

*- Category changed from Host creation to Organizations and Locations*

*- translation missing: en.field\_release set to 56*

#### **#2 - 05/29/2015 03:23 AM - Dominic Cleal**

*- Related to Bug #9391: subnet without organization/location and host using the subnet in org/loc => unable to set org/loc on the subnet added*

#### **#3 - 05/29/2015 04:16 AM - Dominic Cleal**

- *Status changed from New to Assigned*
- *Assignee set to Dominic Cleal*

### **#4 - 05/29/2015 04:16 AM - The Foreman Bot**

- *Status changed from Assigned to Ready For Testing*
- *Pull request https://github.com/theforeman/foreman/pull/2411 added*

*- Pull request deleted ()*

## **#5 - 06/02/2015 07:01 PM - Dominic Cleal**

- *Status changed from Ready For Testing to Closed*
- *% Done changed from 0 to 100*

Applied in changeset [d6a192531b7203b12f5e755a7b695435c423ece4](https://projects.theforeman.org/projects/foreman/repository/foreman/revisions/d6a192531b7203b12f5e755a7b695435c423ece4).